# **DHDL Documentation**

*Release 0.1*

**Stanford PPL**

April 30, 2016

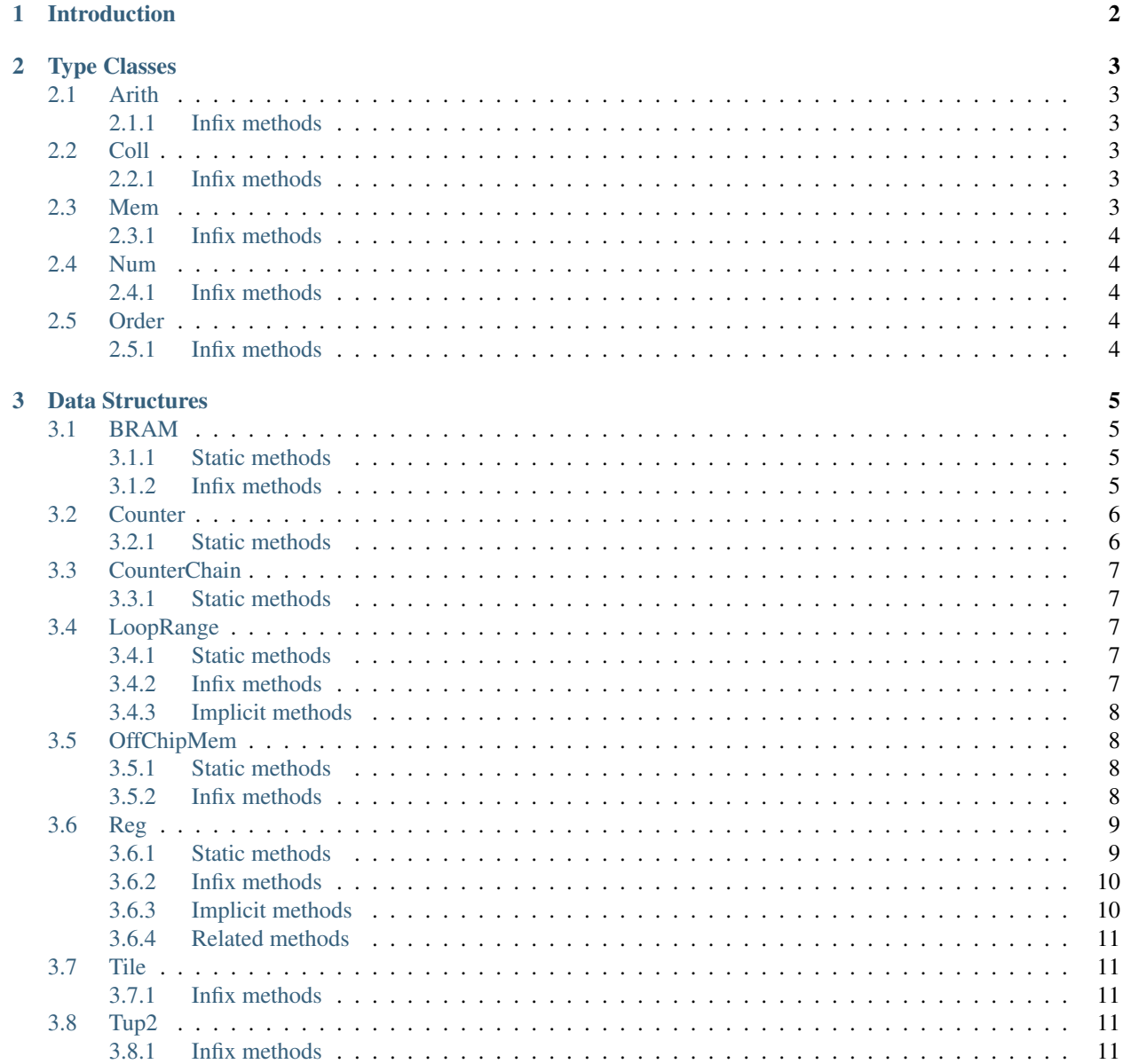

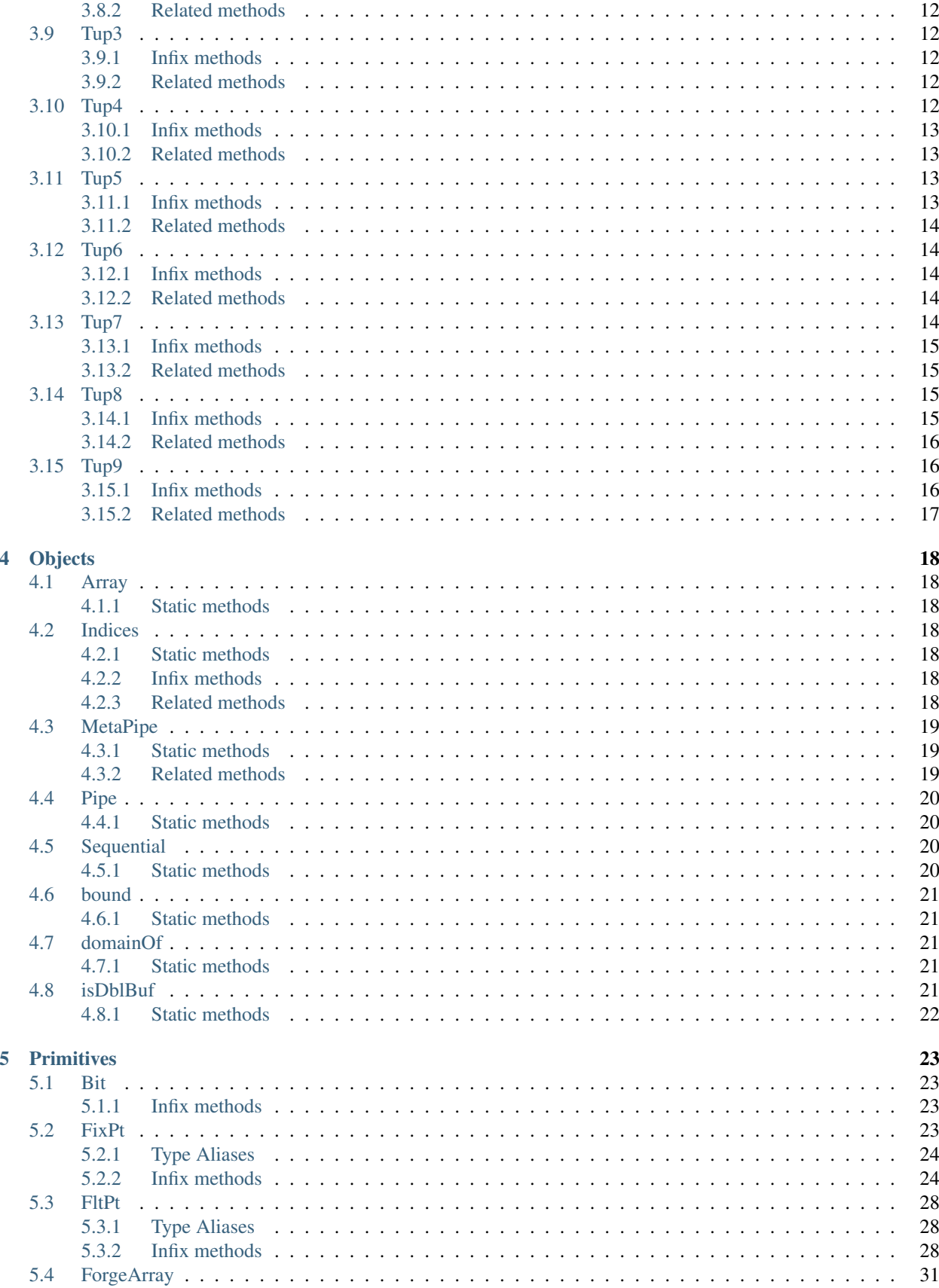

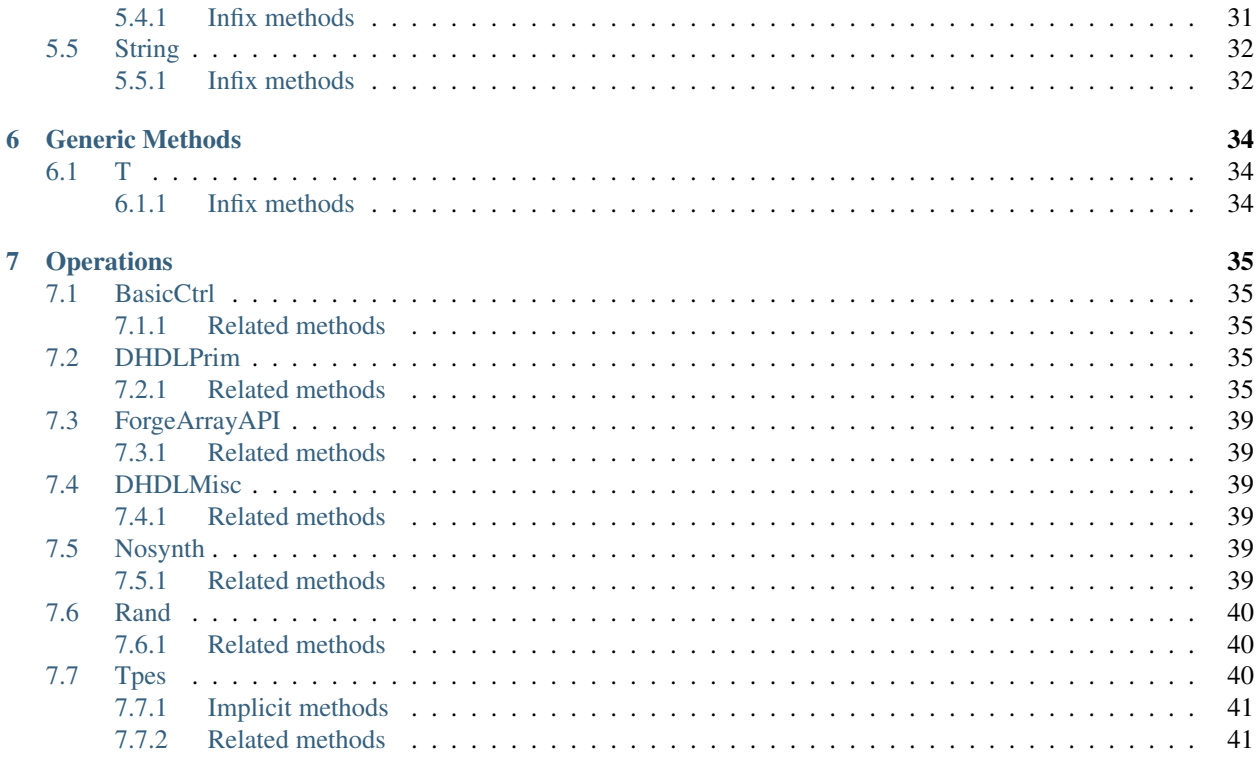

Contents:

# **Introduction**

<span id="page-5-0"></span>DHDL is an intermediate language for describing hardware datapaths. A DHDL program describes a dataflow graph consisting of various kinds of nodes connected to each other by data dependencies. Each node in a DHDL program corresponds to a architectural template. DHDL is represented in-memory as a parameterized, hierarchical dataflow graph.

Templates in DHDL capture parallelism, locality, and access pattern information at multiple levels. This dramatically simplifies coarse-grained pipelining and enables us to explicitly capture and represent a large space of designs which other tools cannot capture, as shown in Figure 2. Every template is parameterized. A specific hardware design point is instantiated from a DHDL description by instantiating all the templates in the design with concrete parameter values passed to the program. DHDL heavily uses metaprogramming, so these values are passed in as arguments to the DHDL program. The generated design instance is represented internally as a graph that can be analyzed to provide estimates of metrics such as area and cycle count. The parameters used to create the design instance can be automatically generated by a design space exploration tool.

This document was auto-generated using [Sphinx.](http://www.sphinx-doc.org/en/stable/) For corrections, post an issue on [GitHub Issues](https://github.com/stanford-ppl/Forge/issues/) .

**Type Classes**

# <span id="page-6-1"></span><span id="page-6-0"></span>**2.1 Arith**

<auto-generated stub>

### <span id="page-6-2"></span>**2.1.1 Infix methods**

def add(x: T, y: T): T

def div(x: T, y: T): T

def mul(x: T, y: T): T

def sub(x: T, y: T): T

# <span id="page-6-3"></span>**2.2 Coll**

<auto-generated stub>

# <span id="page-6-4"></span>**2.2.1 Infix methods**

def empty(): T

def zeros(x: T): T

# <span id="page-6-5"></span>**2.3 Mem**

<auto-generated stub>

### <span id="page-7-0"></span>**2.3.1 Infix methods**

def flatIdx(x: C[T], y: [Indices\)](#page-21-3): [Index](#page-26-3)

def ld(x: C[T], y: [Index\)](#page-26-3): T

def st(x: C[T], y: [Index,](#page-26-3) z: T): Unit

# <span id="page-7-1"></span>**2.4 Num**

<auto-generated stub>

### <span id="page-7-2"></span>**2.4.1 Infix methods**

def zero(): T

# <span id="page-7-3"></span>**2.5 Order**

<auto-generated stub>

### <span id="page-7-4"></span>**2.5.1 Infix methods**

def eql(x: T, y: T): [Bit](#page-26-1)

def geq(x: T, y: T): [Bit](#page-26-1)

def gt(x: T, y: T): [Bit](#page-26-1)

def leq(x: T, y: T): [Bit](#page-26-1)

def lt(x: T, y: T): [Bit](#page-26-1)

def neq(x: T, y: T): [Bit](#page-26-1)

# **Data Structures**

### <span id="page-8-1"></span><span id="page-8-0"></span>**3.1 BRAM**

BRAMs are on-chip scratchpads with fixed size. BRAMs can be specified as multi-dimensional, but the underlying addressing in hardware is always flat. The contents of BRAMs are currently persistent across loop iterations, even when they are declared in an inner scope. BRAMs can have an arbitrary number of readers but only one writer. This writer may be an element-based store or a load from an OffChipMem.

#### <span id="page-8-2"></span>**3.1.1 Static methods**

def apply(name: String, dims: [Index\\*](#page-26-3))(implicit ev0: Num[T]): [BRAM\[](#page-8-1)T]

Creates a BRAM with given name and dimensions. Dimensions must be statically known signed integers (constants or parameters).

def apply(dims: [Index\\*](#page-26-3))(implicit ev0: Num[T]): [BRAM\[](#page-8-1)T]

Creates an unnamed BRAM with given dimensions. Dimensions must be statically known signed integers (constants or parameters).

### <span id="page-8-3"></span>**3.1.2 Infix methods**

```
def :=(tile: Tile[T]): Unit
```
Creates a tile store from a Tile of an OffChipMem to this BRAM.

def apply(ii: [Index\\*](#page-26-3)): T

Creates a read from this BRAM at the given multi-dimensional address. Number of indices given can either be 1 or the same as the number of dimensions that the BRAM was declared with.

• ii - multi-dimensional address

def update(i: [Index,](#page-26-3) x: T): Unit

Creates a write to this BRAM at the given 1D address.

• **i** - 1D address

• x - element to be stored to BRAM

def update(i: [Index,](#page-26-3) j: [Index,](#page-26-3) x: T): Unit

Creates a write to this BRAM at the given 2D address. The BRAM must have initially been declared as 2D.

- **i** row index
- j column index
- x element to be stored to BRAM

def update(i: [Index,](#page-26-3) j: [Index,](#page-26-3) k: [Index,](#page-26-3) x: T): Unit

Creates a write to this BRAM at the given 3D address. The BRAM must have initially been declared as 3D.

- **i** row index
- **j** column index
- **k** page index
- x element to be stored to BRAM

def update(y: Seq[\[Index\]](#page-26-3), z: T): Unit

# <span id="page-9-0"></span>**3.2 Counter**

Counter is a single hardware counter with an associated minimum, maximum, step size, and parallelization factor. By default, the parallelization factor is assumed to be a design parameter. Counters can be chained together using CounterChain, but this is typically done implicitly when creating controllers.

#### <span id="page-9-1"></span>**3.2.1 Static methods**

```
def apply(max: Index): Counter
```
Creates an unnamed Counter with min of 0, given max, and step size of 1

def apply(min: [Index,](#page-26-3) max: [Index\)](#page-26-3): [Counter](#page-9-0)

Creates an unnamed Counter with given min and max, and step size of 1

def apply(min: [Index,](#page-26-3) max: [Index,](#page-26-3) step: [Index\)](#page-26-3): [Counter](#page-9-0)

Creates an unnamed Counter with given min, max and step size

def apply(min: [Index,](#page-26-3) max: [Index,](#page-26-3) step: [Index,](#page-26-3) par: Int): [Counter](#page-9-0) Creates an unnamed Counter with given min, max, step size, and parallelization factor

def apply(name: String, max: [Index\)](#page-26-3): [Counter](#page-9-0) Creates a named Counter with min of 0, given max, and step size of 1

def apply(name: String, min: [Index,](#page-26-3) max: [Index\)](#page-26-3): [Counter](#page-9-0) Creates a named Counter with given min and max, and step size of 1

def apply(name: String, min: [Index,](#page-26-3) max: [Index,](#page-26-3) step: [Index\)](#page-26-3): [Counter](#page-9-0) Creates a named Counter with given min, max and step size

def apply(name: String, min: [Index,](#page-26-3) max: [Index,](#page-26-3) step: [Index,](#page-26-3) par: Int): [Counter](#page-9-0) Creates a named Counter with given min, max, step size, and parallelization factor

# <span id="page-10-0"></span>**3.3 CounterChain**

CounterChain describes a set of chained hardware counters, where a given counter increments only when the counter below it wraps around. Order is specified as outermost to innermost.

### <span id="page-10-1"></span>**3.3.1 Static methods**

def apply(x: [Counter\\*](#page-9-0)): [CounterChain](#page-10-0)

Creates a chain of counters. Order is specified as outermost to innermost

# <span id="page-10-2"></span>**3.4 LoopRange**

<auto-generated stub>

#### <span id="page-10-3"></span>**3.4.1 Static methods**

def apply(x: [Index,](#page-26-3) y: [Index,](#page-26-3) z: [Index\)](#page-26-3): [LoopRange](#page-10-2)

#### <span id="page-10-4"></span>**3.4.2 Infix methods**

def by(y: [Index\)](#page-26-3): [LoopRange](#page-10-2)

def foreach(y: [\(Index\)](#page-26-3) => Unit): Unit

def par(y: Int): [Counter](#page-9-0)

#### <span id="page-11-0"></span>**3.4.3 Implicit methods**

```
def rangeToCounter(x: LoopRange): Counter
```
# <span id="page-11-1"></span>**3.5 OffChipMem**

OffChipMems are pointers to locations in the accelerators main memory to dense multi-dimensional arrays. They are the primary form of communication of data between the host and the accelerator. Data may be loaded to and from the accelerator in contiguous chunks (Tiles). Other access patterns will be supported soon!

### <span id="page-11-2"></span>**3.5.1 Static methods**

def apply(name: String, dims: [Index\\*](#page-26-3))(implicit ev0: Num[T]): [OffChipMem\[](#page-11-1)T] Creates a reference to a multi-dimensional array in main memory with given name and dimensions

def apply(dims: [Index\\*](#page-26-3))(implicit ev0: Num[T]): [OffChipMem\[](#page-11-1)T]

Creates a reference to an unnamed multi-dimensional array in main memory with given dimensions

#### <span id="page-11-3"></span>**3.5.2 Infix methods**

def apply(cols: Range): [Tile\[](#page-14-1)T]

Creates a reference to a 1D Tile of this 1D OffChipMem which can be loaded into on-chip BRAM.

def apply(rows: Range, cols: Range): [Tile\[](#page-14-1)T]

Creates a reference to a 2D Tile of this 2D OffChipMem which can be loaded into on-chip BRAM.

def apply(rows: Range, cols: Range, pages: Range): [Tile\[](#page-14-1)T]

Creates a reference to a 3D Tile of this 3D OffChipMem which can be loaded into on-chip BRAM.

def apply(row: [Index,](#page-26-3) cols: Range): [Tile\[](#page-14-1)T]

Creates a reference to a 1D row Tile of this 2D OffChipMem

def apply(rows: Range, col: [Index\)](#page-26-3): [Tile\[](#page-14-1)T] Creates a reference to a 1D column Tile of this 2D OffChipMem

def apply(row: [Index,](#page-26-3) cols: Range, pages: Range): [Tile\[](#page-14-1)T]

Creates a reference to a 2D column/page Tile of this 3D OffChipMem

def apply(rows: Range, col: [Index,](#page-26-3) pages: Range): [Tile\[](#page-14-1)T]

Creates a reference to a 2D row/page Tile of this 3D OffChipMem

def apply(rows: Range, cols: Range, page: [Index\)](#page-26-3): [Tile\[](#page-14-1)T] Creates a reference to a 2D row/column Tile of this 3D OffChipMem

def apply(row: [Index,](#page-26-3) col: [Index,](#page-26-3) pages: Range): [Tile\[](#page-14-1)T] Creates a reference to a 1D page Tile of this 3D OffChipMem

def apply(row: [Index,](#page-26-3) cols: Range, page: [Index\)](#page-26-3): [Tile\[](#page-14-1)T] Creates a reference to a 1D column Tile of this 3D OffChipMem

def apply(rows: Range, col: [Index,](#page-26-3) page: [Index\)](#page-26-3): [Tile\[](#page-14-1)T] Creates a reference to a 1D row Tile of this 3D OffChipMem

### <span id="page-12-0"></span>**3.6 Reg**

Reg defines a hardware register used to hold a scalar value. Regs have an optional name (primarily used for debugging) and reset value. The default reset value for a Reg is the numeric zero value for it's specified type. Regs can have an arbitrary number of readers but can only have one writer. By default, Regs are reset based upon the controller that they are defined within. A Reg defined within a Pipe, for example, is reset at the beginning of each iteration of that Pipe.

### <span id="page-12-1"></span>**3.6.1 Static methods**

def apply(name: String)(implicit ev0: Num[T]): [Reg\[](#page-12-0)T]

Creates a register with type T and given name

def apply()(implicit ev0: Num[T]): [Reg\[](#page-12-0)T] Creates an unnamed register with type T

def apply(name: String, reset: Int)(implicit ev0: Num[T]): [Reg\[](#page-12-0)T]

Creates a register of type T with given name and reset value

def apply(reset: Int)(implicit ev0: Num[T]): [Reg\[](#page-12-0)T]

Creates an unnamed register with type T and given reset value

def apply(name: String, reset: Long)(implicit ev0: Num[T]): [Reg\[](#page-12-0)T]

Creates a register of type T with given name and reset value

def apply(reset: Long)(implicit ev0: Num[T]): [Reg\[](#page-12-0)T] Creates an unnamed register with type T and given reset value

def apply(name: String, reset: Float)(implicit ev0: Num[T]): [Reg\[](#page-12-0)T]

Creates a register of type T with given name and reset value

def apply(reset: Float)(implicit ev0: Num[T]): [Reg\[](#page-12-0)T]

Creates an unnamed register with type T and given reset value

def apply(name: String, reset: Double)(implicit ev0: Num[T]): [Reg\[](#page-12-0)T]

Creates a register of type T with given name and reset value

def apply(reset: Double)(implicit ev0: Num[T]): [Reg\[](#page-12-0)T]

Creates an unnamed register with type T and given reset value

#### <span id="page-13-0"></span>**3.6.2 Infix methods**

 $def := (x: T): Unit$ 

Creates a writer to this Reg. Note that Regs and ArgOuts can only have one writer, while ArgIns cannot have any

def value(): T Reads the current value of this register

#### <span id="page-13-1"></span>**3.6.3 Implicit methods**

def regBitToBit(x: [Reg\[](#page-12-0)[Bit\]](#page-26-1)): [Bit](#page-26-1)

Enables implicit reading from bit type Regs

def regFixToFix(x: [Reg\[](#page-12-0)[FixPt\[](#page-26-3)S,I,F]]): [FixPt\[](#page-26-3)S,I,F]

Enables implicit reading from fixed point type Regs

def regFltToFlt(x: [Reg\[](#page-12-0)[FltPt\[](#page-31-0)G,E]]): [FltPt\[](#page-31-0)G,E]

Enables implicit reading from floating point type Regs

### <span id="page-14-0"></span>**3.6.4 Related methods**

def ArgIn(name: String)(implicit ev0: Num[T]): [Reg\[](#page-12-0)T]

Creates a named input argument from the host CPU

def ArgIn()(implicit ev0: Num[T]): [Reg\[](#page-12-0)T]

Creates an unnamed input argument from the host CPU

def ArgOut(name: String)(implicit ev0: Num[T]): [Reg\[](#page-12-0)T]

Creats a named output argument to the host CPU

def ArgOut()(implicit ev0: Num[T]): [Reg\[](#page-12-0)T]

Creats an unnamed output argument to the host CPU

# <span id="page-14-1"></span>**3.7 Tile**

A Tile describes a continguous slice of an OffChipMem which can be loaded onto the accelerator for processing or which can be updated with results once computation is complete.

### <span id="page-14-2"></span>**3.7.1 Infix methods**

def :=(bram: [BRAM\[](#page-8-1)T]): Unit

Creates a store from the given on-chip BRAM to this Tile of off-chip memory

# <span id="page-14-3"></span>**3.8 Tup2**

<auto-generated stub>

#### <span id="page-14-4"></span>**3.8.1 Infix methods**

def  $_1(): A$ 

def  $\_2() : B$ 

def toString(): [String](#page-35-0)

### <span id="page-15-0"></span>**3.8.2 Related methods**

def pack(t: Tuple2[A,B]): [Tup2\[](#page-14-3)A,B]

def pack(x: Tuple2[A,B]): [Tup2\[](#page-14-3)A,B]

def pack(x: Tuple2[A,B]): [Tup2\[](#page-14-3)A,B]

def pack(x: Tuple2[A,B]): [Tup2\[](#page-14-3)A,B]

def unpack(t: [Tup2\[](#page-14-3)A,B]): Tuple2[A,B]

# <span id="page-15-1"></span>**3.9 Tup3**

<auto-generated stub>

#### <span id="page-15-2"></span>**3.9.1 Infix methods**

def  $_1(): A$ 

def  $\_2()$ : B

def  $\_3()$ : C

def toString(): [String](#page-35-0)

#### <span id="page-15-3"></span>**3.9.2 Related methods**

def pack(t: Tuple3[A,B,C]): [Tup3\[](#page-15-1)A,B,C]

def unpack(t: [Tup3\[](#page-15-1)A,B,C]): Tuple3[A,B,C]

# <span id="page-15-4"></span>**3.10 Tup4**

<auto-generated stub>

### <span id="page-16-0"></span>**3.10.1 Infix methods**

def \_1(): A def \_2(): B def \_3(): C def \_4(): D

def toString(): [String](#page-35-0)

# <span id="page-16-1"></span>**3.10.2 Related methods**

def pack(t: Tuple4[A,B,C,D]): [Tup4\[](#page-15-4)A,B,C,D]

def unpack(t: [Tup4\[](#page-15-4)A,B,C,D]): Tuple4[A,B,C,D]

# <span id="page-16-2"></span>**3.11 Tup5**

<auto-generated stub>

# <span id="page-16-3"></span>**3.11.1 Infix methods**

def  $_1(): A$ 

def \_2(): B

def \_3(): C

def \_4(): D

def \_5(): E

def toString(): [String](#page-35-0)

### <span id="page-17-0"></span>**3.11.2 Related methods**

```
def pack(t: Tuple5[A,B,C,D,E]): Tup5[A,B,C,D,E]
```
def unpack(t: [Tup5\[](#page-16-2)A,B,C,D,E]): Tuple5[A,B,C,D,E]

# <span id="page-17-1"></span>**3.12 Tup6**

<auto-generated stub>

### <span id="page-17-2"></span>**3.12.1 Infix methods**

def \_1(): A

def  $2()$ : B

def \_3(): C

def \_4(): D

def  $5()$ : E

def \_6(): F

def toString(): [String](#page-35-0)

### <span id="page-17-3"></span>**3.12.2 Related methods**

def pack(t: Tuple6[A,B,C,D,E,F]): [Tup6\[](#page-17-1)A,B,C,D,E,F]

def unpack(t: [Tup6\[](#page-17-1)A,B,C,D,E,F]): Tuple6[A,B,C,D,E,F]

# <span id="page-17-4"></span>**3.13 Tup7**

<auto-generated stub>

# <span id="page-18-0"></span>**3.13.1 Infix methods**

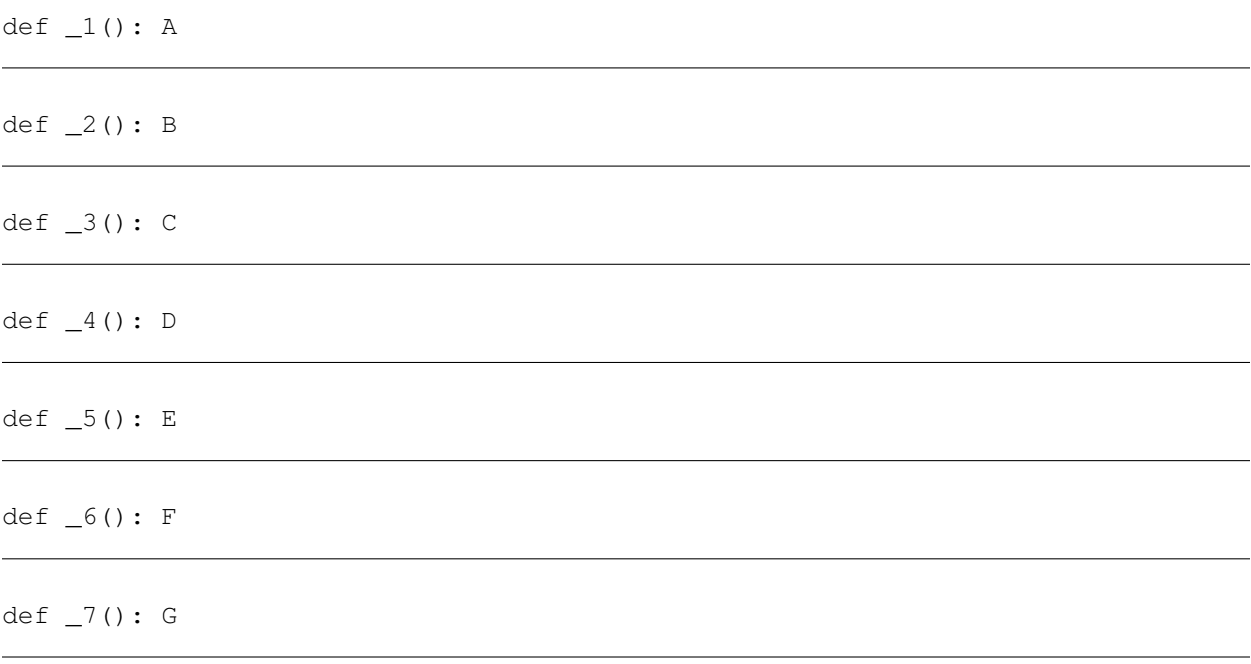

def toString(): [String](#page-35-0)

### <span id="page-18-1"></span>**3.13.2 Related methods**

def pack(t: Tuple7[A,B,C,D,E,F,G]): [Tup7\[](#page-17-4)A,B,C,D,E,F,G]

def unpack(t: [Tup7\[](#page-17-4)A,B,C,D,E,F,G]): Tuple7[A,B,C,D,E,F,G]

# <span id="page-18-2"></span>**3.14 Tup8**

<auto-generated stub>

# <span id="page-18-3"></span>**3.14.1 Infix methods**

def \_1(): A def \_2(): B def \_3(): C def \_4(): D def \_5(): E

def \_6(): F

def \_7(): G

def \_8(): H

def toString(): [String](#page-35-0)

### <span id="page-19-0"></span>**3.14.2 Related methods**

def pack(t: Tuple8[A,B,C,D,E,F,G,H]): [Tup8\[](#page-18-2)A,B,C,D,E,F,G,H]

def unpack(t: [Tup8\[](#page-18-2)A,B,C,D,E,F,G,H]): Tuple8[A,B,C,D,E,F,G,H]

# <span id="page-19-1"></span>**3.15 Tup9**

<auto-generated stub>

# <span id="page-19-2"></span>**3.15.1 Infix methods**

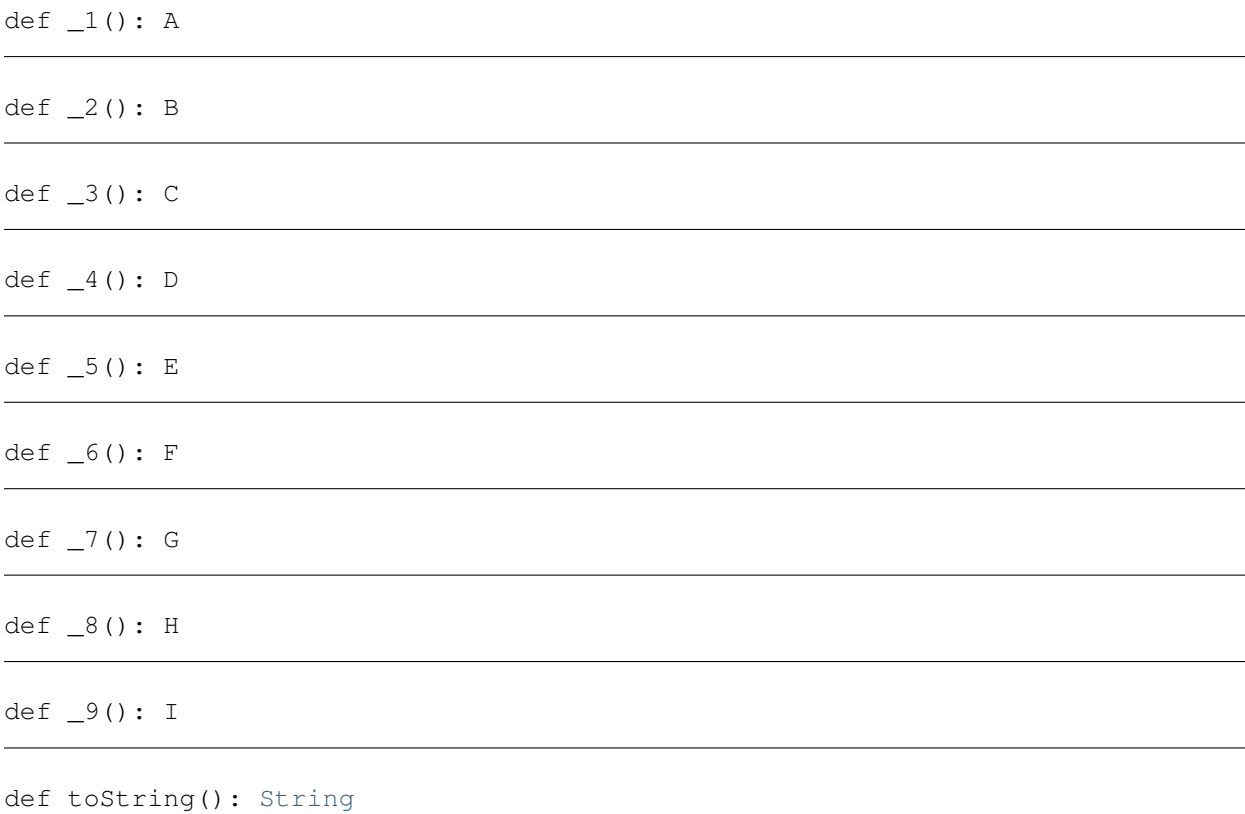

# <span id="page-20-0"></span>**3.15.2 Related methods**

def pack(t: Tuple9[A,B,C,D,E,F,G,H,I]): [Tup9\[](#page-19-1)A,B,C,D,E,F,G,H,I]

def unpack(t: [Tup9\[](#page-19-1)A,B,C,D,E,F,G,H,I]): Tuple9[A,B,C,D,E,F,G,H,I]

# **Objects**

# <span id="page-21-1"></span><span id="page-21-0"></span>**4.1 Array**

Unsynthesizable helper object for creating arrays on the CPU

### <span id="page-21-2"></span>**4.1.1 Static methods**

def empty(length: [Index\)](#page-26-3): [ForgeArray\[](#page-34-0)T]

Creates an empty array with given length

def fill(length: [Index\)](#page-26-3)(f: => T): [ForgeArray\[](#page-34-0)T]

Creates an array with given length whose elements are determined by the supplied function

def tabulate(length: [Index\)](#page-26-3)(f: [\(Index\)](#page-26-3) => T): [ForgeArray\[](#page-34-0)T]

Creates an array with the given length whose elements are determined by the supplied indexed function

# <span id="page-21-3"></span>**4.2 Indices**

<auto-generated stub>

### <span id="page-21-4"></span>**4.2.1 Static methods**

def apply(x: [Index\\*](#page-26-3)): [Indices](#page-21-3)

#### <span id="page-21-5"></span>**4.2.2 Infix methods**

def apply(y: Int): [Index](#page-26-3)

#### <span id="page-21-6"></span>**4.2.3 Related methods**

def getIndex(x: [Indices,](#page-21-3) y: Int): [Index](#page-26-3)

# <span id="page-22-0"></span>**4.3 MetaPipe**

<auto-generated stub>

#### <span id="page-22-1"></span>**4.3.1 Static methods**

def apply(x: [Counter\)](#page-9-0)(y: [\(Index\)](#page-26-3) => Unit): Unit

def apply(x: [Counter,](#page-9-0) y: [Counter\)](#page-9-0)(z: [\(Index,](#page-26-3) [Index\)](#page-26-3) => Unit): Unit

def apply(x: [Counter,](#page-9-0) y: [Counter,](#page-9-0) z: [Counter\)](#page-9-0)(v: [\(Index,](#page-26-3) [Index,](#page-26-3) [Index\)](#page-26-3) => Unit): Unit

def apply(x: [Counter,](#page-9-0) y: C[T])(z: [\(Index\)](#page-26-3) => T)(v: (T, T) => T)(implicit ev0: Mem[T,C], ev1

def apply(x: [Counter,](#page-9-0) y: Counter, z: C[T])(v: [\(Index,](#page-26-3) [Index\)](#page-26-3) => T)(w: (T, T) => T)(implicity

def apply(x: [Counter,](#page-9-0) y: Counter, z: Counter, v: C[T])(w: [\(Index,](#page-26-3) [Index,](#page-26-3) [Index\)](#page-26-3) => T)(a: (T, T)

def apply( $x:$  => Unit): Unit

def foreach(x: [CounterChain\)](#page-10-0)(y: [\(Indices\)](#page-21-3) => Unit): Unit

def reduce(x: [CounterChain,](#page-10-0) y: C[T])(z: [\(Indices\)](#page-21-3) => T)(v: (T, T) => T)(implicit ev0: Mem[

#### <span id="page-22-2"></span>**4.3.2 Related methods**

def BlockReduce(x: [Counter,](#page-9-0) y: [BRAM\[](#page-8-1)T])(z: [\(Index\)](#page-26-3) => [BRAM\[](#page-8-1)T])(v: (T, T) => T): Unit

def BlockReduce(x: [Counter,](#page-9-0) y: Counter, z: [BRAM\[](#page-8-1)T])(v: [\(Index,](#page-26-3) [Index\)](#page-26-3) => BRAM[T])(w: (T, T)

def BlockReduce(x: [Counter,](#page-9-0) y: Counter, z: Counter, v: [BRAM\[](#page-8-1)T])(w: [\(Index,](#page-26-3) [Index,](#page-26-3) [Index\)](#page-26-3) =

def BlockReduce(x: [Counter,](#page-9-0) y: [BRAM\[](#page-8-1)T], z: Int)(v: [\(Index\)](#page-26-3) => BRAM[T])(w:  $(T, T)$  => T): Un.

def Parallel(x: => Unit): Unit

def block\_reduce\_create(x: [CounterChain,](#page-10-0) y: Int, z: [BRAM\[](#page-8-1)T], v: [\(Indices\)](#page-21-3) => BRAM[T], w: (T,

# <span id="page-23-0"></span>**4.4 Pipe**

<auto-generated stub>

#### <span id="page-23-1"></span>**4.4.1 Static methods**

```
Counter)(Index) => Unit): Unit
```
def apply(x: [Counter,](#page-9-0) y: [Counter\)](#page-9-0)(z: [\(Index,](#page-26-3) [Index\)](#page-26-3) => Unit): Unit

def apply(x: [Counter,](#page-9-0) y: [Counter,](#page-9-0) z: [Counter\)](#page-9-0)(v: [\(Index,](#page-26-3) [Index,](#page-26-3) [Index\)](#page-26-3) => Unit): Unit

def apply(x: [Counter,](#page-9-0) y: C[T])(z: [\(Index\)](#page-26-3) => T)(v: (T, T) => T)(implicit ev0: Mem[T,C], ev1

def apply(x: [Counter,](#page-9-0) y: Counter, z: C[T])(v: [\(Index,](#page-26-3) [Index\)](#page-26-3) => T)(w: (T, T) => T)(implicity

def apply(x: [Counter,](#page-9-0) y: Counter, z: Counter, v: C[T])(w: [\(Index,](#page-26-3) [Index,](#page-26-3) [Index\)](#page-26-3) => T)(a: (T)

def apply( $x:$  => Unit): Unit

def foreach(x: [CounterChain\)](#page-10-0)(y: [\(Indices\)](#page-21-3) => Unit): Unit

def reduce(x: [CounterChain,](#page-10-0) y: C[T])(z: [\(Indices\)](#page-21-3) => T)(v: (T, T) => T)(implicit ev0: Mem[

# <span id="page-23-2"></span>**4.5 Sequential**

<auto-generated stub>

#### <span id="page-23-3"></span>**4.5.1 Static methods**

def apply(x: [Counter\)](#page-9-0)(y: [\(Index\)](#page-26-3) => Unit): Unit

def apply(x: [Counter,](#page-9-0) y: [Counter\)](#page-9-0)(z: [\(Index,](#page-26-3) [Index\)](#page-26-3) => Unit): Unit

def apply(x: [Counter,](#page-9-0) y: [Counter,](#page-9-0) z: [Counter\)](#page-9-0)(v: [\(Index,](#page-26-3) [Index,](#page-26-3) [Index\)](#page-26-3) => Unit): Unit

def apply(x: [Counter,](#page-9-0) y: C[T])(z: [\(Index\)](#page-26-3) => T)(v: (T, T) => T)(implicit ev0: Mem[T,C],ev1

def apply(x: [Counter,](#page-9-0) y: Counter, z: C[T])(v: [\(Index,](#page-26-3) [Index\)](#page-26-3) => T)(w: (T, T) => T)(implicity

def apply(x: [Counter,](#page-9-0) y: Counter, z: Counter, v: C[T])(w: [\(Index,](#page-26-3) [Index,](#page-26-3) [Index\)](#page-26-3) => T)(a: (T)

def apply(x: => Unit): Unit

def foreach(x: [CounterChain\)](#page-10-0)(y: [\(Indices\)](#page-21-3) => Unit): Unit

def reduce(x: [CounterChain,](#page-10-0) y: C[T])(z: [\(Indices\)](#page-21-3) => T)(v: (T, T) => T)(implicit ev0: Mem[

# <span id="page-24-0"></span>**4.6 bound**

<auto-generated stub>

#### <span id="page-24-1"></span>**4.6.1 Static methods**

```
def apply(x: Any): Option[Double]
```
def update(x: Any, y: Double): Unit

def update(x: Any, y: MBound): Unit

def update(x: Any, y: Option[MBound]): Unit

# <span id="page-24-2"></span>**4.7 domainOf**

<auto-generated stub>

#### <span id="page-24-3"></span>**4.7.1 Static methods**

def apply(x: Any): Option[Tuple3[Int,Int,Int]]

def update(x: Any, y: Tuple3[Int, Int, Int]): Unit

# <span id="page-24-4"></span>**4.8 isDblBuf**

<auto-generated stub>

# <span id="page-25-0"></span>**4.8.1 Static methods**

def apply(x: T): Boolean

def update(x: T, y: Boolean): Unit

# **Primitives**

# <span id="page-26-1"></span><span id="page-26-0"></span>**5.1 Bit**

Bit represents a single bit, equivalent to a Boolean

### <span id="page-26-2"></span>**5.1.1 Infix methods**

def  $!=$ ( $y$ : [Bit\)](#page-26-1): [Bit](#page-26-1)

def &&(y: [Bit\)](#page-26-1): [Bit](#page-26-1)

def ^(y: [Bit\)](#page-26-1): [Bit](#page-26-1)

def mkString(): [String](#page-35-0)

def toString(): [String](#page-35-0)

def unary\_!(): [Bit](#page-26-1)

def ||(y: [Bit\)](#page-26-1): [Bit](#page-26-1)

# <span id="page-26-3"></span>**5.2 FixPt**

FixPt[S,I,F] represents an arbitrary precision fixed point representation. FixPt values may be signed or unsigned. Negative values, if applicable, are represented in twos complement.

The type parameters for FixPt are:

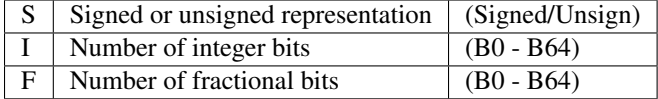

Note that numbers of bits use the B- prefix as integers cannot be used as type parameters in Scala

### <span id="page-27-0"></span>**5.2.1 Type Aliases**

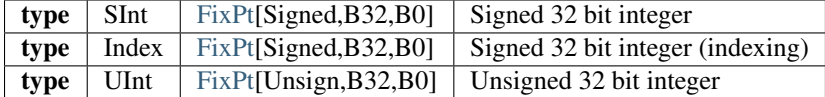

### <span id="page-27-1"></span>**5.2.2 Infix methods**

def  $!=$ (y: [FixPt\[](#page-26-3)S, I, F]): [Bit](#page-26-1)

def  $!= (y: Int):$  [Bit](#page-26-1)

def  $!=$ ( $y$ : Long): [Bit](#page-26-1)

def !=(y: Float): [Bit](#page-26-1)

def !=(y: Double): [Bit](#page-26-1)

def %(y: [FixPt\[](#page-26-3)S,I,B0]): [FixPt\[](#page-26-3)S,I,B0]

def %(y: Int): [FixPt\[](#page-26-3)S,I,B0]

def %(y: Long): [FixPt\[](#page-26-3)S,I,B0]

def %(y: Float): [FixPt\[](#page-26-3)S,I,B0]

def %(y: Double): [FixPt\[](#page-26-3)S,I,B0]

def &(y: [FixPt\[](#page-26-3)S,I,F]): [FixPt\[](#page-26-3)S,I,F]

def &(y: Int): [FixPt\[](#page-26-3)S,I,F]

def &(y: Long): [FixPt\[](#page-26-3)S,I,F]

def &(y: Float): [FixPt\[](#page-26-3)S,I,F]

def &(y: Double): [FixPt\[](#page-26-3)S,I,F]

def  $*(y: FixPt[S,I,F]): FixPt[S,I,F]$  $*(y: FixPt[S,I,F]): FixPt[S,I,F]$  $*(y: FixPt[S,I,F]): FixPt[S,I,F]$ 

def  $*(y: Int): FixPt[S,I,F]$  $*(y: Int): FixPt[S,I,F]$  $*(y: Int): FixPt[S,I,F]$ 

def \*(y: Long): [FixPt\[](#page-26-3)S,I,F]

def  $*(y: Float): FixPt[S,I,F]$  $*(y: Float): FixPt[S,I,F]$  $*(y: Float): FixPt[S,I,F]$ 

def  $*(y: Double): FixPt[S,I,F]$  $*(y: Double): FixPt[S,I,F]$  $*(y: Double): FixPt[S,I,F]$ 

def  $**$ (y: Int): [FixPt\[](#page-26-3)S, I, F]

def  $+(y: FixPt[S,I,F]): FixPt[S,I,F]$  $+(y: FixPt[S,I,F]): FixPt[S,I,F]$  $+(y: FixPt[S,I,F]): FixPt[S,I,F]$ 

def  $+(y: Int):$  FixPt $[S, I, F]$ 

def  $+(y: Long): FixPt[S,I,F]$  $+(y: Long): FixPt[S,I,F]$  $+(y: Long): FixPt[S,I,F]$ 

def +(y: Float): [FixPt\[](#page-26-3)S,I,F]

def +(y: Double): [FixPt\[](#page-26-3)S,I,F]

def  $-(y: FixPt[S,I,F])$  $-(y: FixPt[S,I,F])$  $-(y: FixPt[S,I,F])$ : FixPt $[S,I,F]$ 

def  $-(y: Int):$  FixPt  $[S, I, F]$ 

def  $-(y: Long): FixPt[S, I, F]$  $-(y: Long): FixPt[S, I, F]$  $-(y: Long): FixPt[S, I, F]$ 

def -(y: Float): [FixPt\[](#page-26-3)S,I,F]

def -(y: Double): [FixPt\[](#page-26-3)S,I,F]

def /(y: [FixPt\[](#page-26-3)S,I,F]): [FixPt\[](#page-26-3)S,I,F]

def /(y: Int):  $FixPt[S,I,F]$  $FixPt[S,I,F]$ 

def /(y: Long): [FixPt\[](#page-26-3)S,I,F]

def /(y: Float): [FixPt\[](#page-26-3)S,I,F]

def /(y: Double): [FixPt\[](#page-26-3)S,I,F]

def ::(y: [Index\)](#page-26-3): Range

def  $\lt(y: FixPt[S,I,F])$  $\lt(y: FixPt[S,I,F])$  $\lt(y: FixPt[S,I,F])$ : [Bit](#page-26-1)

def <(y: Int): [Bit](#page-26-1)

def <(y: Long): [Bit](#page-26-1)

def <(y: Float): [Bit](#page-26-1)

def <(y: Double): [Bit](#page-26-1)

def  $\langle \langle y: FixPt[S,I,B0]) : FixPt[S,I,F]$  $\langle \langle y: FixPt[S,I,B0]) : FixPt[S,I,F]$  $\langle \langle y: FixPt[S,I,B0]) : FixPt[S,I,F]$ 

def << (y: Int): FixPt [S, I, B0]

def  $\leq$  (y: FixPt [S, I, F]): [Bit](#page-26-1)

def  $<=(y: Int):$  [Bit](#page-26-1)

def <=(y: Long): [Bit](#page-26-1)

def <=(y: Float): [Bit](#page-26-1)

def <=(y: Double): [Bit](#page-26-1)

 $def$  >(y: [FixPt\[](#page-26-3)S, I, F]): [Bit](#page-26-1)

 $def$  >(y: Int): [Bit](#page-26-1)

 $def$  >(y: Long): [Bit](#page-26-1)

def >(y: Float): [Bit](#page-26-1)

def >(y: Double): [Bit](#page-26-1)

def  $>=(y: FixPt[S, I, F]): Bit$  $>=(y: FixPt[S, I, F]): Bit$  $>=(y: FixPt[S, I, F]): Bit$  $>=(y: FixPt[S, I, F]): Bit$ 

 $def \geq=(y: Int):$  [Bit](#page-26-1)

 $def \geq=(y: Long): Bit$  $def \geq=(y: Long): Bit$ 

 $def \geq=(y: Float): Bit$  $def \geq=(y: Float): Bit$ 

 $def \geq=(y: Double): Bit$  $def \geq=(y: Double): Bit$ 

def  $>>$ (y: [FixPt\[](#page-26-3)S, I, B0]): FixPt[S, I, F]

def  $>>$ (y: Int): [FixPt\[](#page-26-3)S, I, B0]

def by(y: [Index\)](#page-26-3): [LoopRange](#page-10-2)

def mkString(): [String](#page-35-0)

def to(): R

def toString(): [String](#page-35-0)

def unary\_-(): [FixPt\[](#page-26-3)S,I,F]

def until(y: [Index\)](#page-26-3): [LoopRange](#page-10-2)

def  $|(y: FixPt[S,I,F]): FixPt[S,I,F]$  $|(y: FixPt[S,I,F]): FixPt[S,I,F]$  $|(y: FixPt[S,I,F]): FixPt[S,I,F]$ 

def  $|(y: Int): FixPt[S,I,F]$  $|(y: Int): FixPt[S,I,F]$  $|(y: Int): FixPt[S,I,F]$ 

def |(y: Long): [FixPt\[](#page-26-3)S,I,F]

def |(y: Float): [FixPt\[](#page-26-3)S,I,F]

def |(y: Double): [FixPt\[](#page-26-3)S,I,F]

### <span id="page-31-0"></span>**5.3 FltPt**

FltPt[G,E] represents an arbitrary precision, IEEE-754-like representation. FltPt values are always assumed to be signed.

The type parameters for FltPt are:

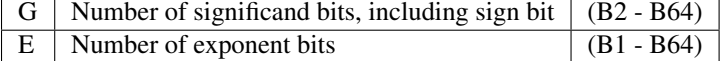

Note that numbers of bits use the B- prefix as integers cannot be used as type parameters in Scala

### <span id="page-31-1"></span>**5.3.1 Type Aliases**

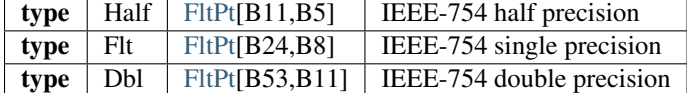

#### <span id="page-31-2"></span>**5.3.2 Infix methods**

def  $!=\left(y: \text{FltPt}[G, E]\right): \text{Bit}$  $!=\left(y: \text{FltPt}[G, E]\right): \text{Bit}$  $!=\left(y: \text{FltPt}[G, E]\right): \text{Bit}$ 

def  $!=$ (y: Int): [Bit](#page-26-1)

def  $!=$ ( $y$ : Long): [Bit](#page-26-1)

def  $!=$ (y: Float): [Bit](#page-26-1)

def !=(y: Double): [Bit](#page-26-1)

def  $*(y: FltPt[G, E]): FltPt[G, E]$  $*(y: FltPt[G, E]): FltPt[G, E]$  $*(y: FltPt[G, E]): FltPt[G, E]$ 

 $def$  \*(y: Int): [FltPt\[](#page-31-0)G,E]

 $def$  \*(y: Long): [FltPt\[](#page-31-0)G,E]

def  $*(y: \text{Float}): \text{FltPt}[G, E]$ 

def \*(y: Double): [FltPt\[](#page-31-0)G,E]

def  $**$  (y: Int): FltPt [G, E]

def  $+(y:$  FltPt $[G, E])$ : FltPt $[G, E]$ 

 $def$  +(y: Int): [FltPt\[](#page-31-0)G,E]

 $def$  +(y: Long): [FltPt\[](#page-31-0)G,E]

 $def$  +(y: Float): [FltPt\[](#page-31-0)G,E]

def +(y: Double): [FltPt\[](#page-31-0)G,E]

def  $-(y:$  FltPt $[G, E])$ : FltPt $[G, E]$ 

 $def -(y: Int):$   $FltPt[G, E]$  $FltPt[G, E]$ 

 $def -(y: Long): Filter[G, E]$ 

 $def -(y: Float): FlttPt[G,E]$ 

def -(y: Double): [FltPt\[](#page-31-0)G,E]

def /(y: [FltPt\[](#page-31-0)G,E]): [FltPt\[](#page-31-0)G,E]

def /(y: Int): [FltPt\[](#page-31-0)G,E]

def /(y: Long): [FltPt\[](#page-31-0)G,E]

def /(y: Float): [FltPt\[](#page-31-0)G,E]

def /(y: Double): [FltPt\[](#page-31-0)G,E]

def <(y: [FltPt\[](#page-31-0)G,E]): [Bit](#page-26-1)

def <(y: Int): [Bit](#page-26-1)

def <(y: Long): [Bit](#page-26-1)

def <(y: Float): [Bit](#page-26-1)

def <(y: Double): [Bit](#page-26-1)

def  $\leq$  (y: [FltPt\[](#page-31-0)G,E]): [Bit](#page-26-1)

 $def \Leftarrow(y: Int):$  [Bit](#page-26-1)

def <=(y: Long): [Bit](#page-26-1)

def <=(y: Float): [Bit](#page-26-1)

def <=(y: Double): [Bit](#page-26-1)

 $def$  >(y: [FltPt\[](#page-31-0)G,E]): [Bit](#page-26-1)

def >(y: Int): [Bit](#page-26-1)

def >(y: Long): [Bit](#page-26-1)

def >(y: Float): [Bit](#page-26-1)

def >(y: Double): [Bit](#page-26-1)

 $def \geq=(y: FltPt[G,E]): Bit$  $def \geq=(y: FltPt[G,E]): Bit$  $def \geq=(y: FltPt[G,E]): Bit$  $def \geq=(y: FltPt[G,E]): Bit$ 

 $def \geq=(y: Int):$  [Bit](#page-26-1)

 $def \geq=(y: Long): Bit$  $def \geq=(y: Long): Bit$ 

 $def \geq=(y: float): Bit$  $def \geq=(y: float): Bit$ 

 $def \geq=(y: Double): Bit$  $def \geq=(y: Double): Bit$ 

def mkString(): [String](#page-35-0)

def to(): R

def toString(): [String](#page-35-0)

def unary\_-(): [FltPt\[](#page-31-0)G,E]

# <span id="page-34-0"></span>**5.4 ForgeArray**

<auto-generated stub>

### <span id="page-34-1"></span>**5.4.1 Infix methods**

def apply(i: [Index\)](#page-26-3): T Returns the element at the given index

def flatten(): [ForgeArray\[](#page-34-0)T]

def length(): [Index](#page-26-3) Returns the length of this Array

def  $map(y: T \implies R)$ : [ForgeArray\[](#page-34-0)R]

def mkString(y: [String\)](#page-35-0): [String](#page-35-0)

def reduce(y:  $(T, T)$  => T)(implicit ev0: Coll[T]): T

def update(i: [Index,](#page-26-3) x: T): Unit

Updates the array at the given index

def zip(y: [ForgeArray\[](#page-34-0)S])(z: (T, S) => R): [ForgeArray\[](#page-34-0)R]

def zipWithIndex(): [ForgeArray](#page-34-0)[\[Tup2\[](#page-14-3)T,:doc:Index <fixpt>]]

# <span id="page-35-0"></span>**5.5 String**

<auto-generated stub>

### <span id="page-35-1"></span>**5.5.1 Infix methods**

def contains(y: [String\)](#page-35-0): Boolean

def endsWith(y: [String\)](#page-35-0): Boolean

def fcharAt(y: Int): Char

def fsplit(y: [String,](#page-35-0) numSplits: Int = 0): [ForgeArray\[](#page-34-0)[String\]](#page-35-0)

def getBytes(): [ForgeArray\[](#page-34-0)Byte]

def length(): Int

def replaceAllLiterally(y: [String,](#page-35-0) z: [String\)](#page-35-0): [String](#page-35-0)

def slice(y: Int, z: Int): [String](#page-35-0)

def split(y: [String,](#page-35-0) numSplits: Int = 0): [ForgeArray\[](#page-34-0)[String\]](#page-35-0)

def startsWith(y: [String\)](#page-35-0): Boolean

def substring(y: Int): [String](#page-35-0)

def substring(y: Int, z: Int): [String](#page-35-0)

def to(): R

def toBoolean(): Boolean

def toDouble(): Double

def toFloat(): Float

def toInt(): Int

def toLong(): Long

def toLowerCase(): [String](#page-35-0)

def toUpperCase(): [String](#page-35-0)

def trim(): [String](#page-35-0)

**CHAPTER 6**

**Generic Methods**

# <span id="page-37-1"></span><span id="page-37-0"></span>**6.1 T**

<auto-generated stub>

# <span id="page-37-2"></span>**6.1.1 Infix methods**

def +(y: String): [String](#page-35-0)

# **Operations**

# <span id="page-38-1"></span><span id="page-38-0"></span>**7.1 BasicCtrl**

<auto-generated stub>

### <span id="page-38-2"></span>**7.1.1 Related methods**

def max(a: T, b: T)(implicit ev0: Order[T],ev1: Num[T]): T

def min(a: T, b: T)(implicit ev0: Order[T],ev1: Num[T]): T

def mux(sel: [Bit,](#page-26-1) a: T, b: T)(implicit ev0: Num[T]): T

def mux(sel: [Bit,](#page-26-1) a: T, b: CT)(implicit ev0: Num[T],ev1: Numeric[CT]): T

def mux(sel: [Bit,](#page-26-1) a: CT, b: T)(implicit ev0: Num[T],ev1: Numeric[CT]): T

# <span id="page-38-3"></span>**7.2 DHDLPrim**

<auto-generated stub>

### <span id="page-38-4"></span>**7.2.1 Related methods**

def \_\_equal(x: [FixPt\[](#page-26-3)S,I,F], y: [FixPt\[](#page-26-3)S,I,F]): [Bit](#page-26-1)

def \_\_equal(x: [FltPt\[](#page-31-0)G,E], y: [FltPt\[](#page-31-0)G,E]): [Bit](#page-26-1)

def \_\_equal(x: [Bit,](#page-26-1) y: [Bit\)](#page-26-1): [Bit](#page-26-1)

- def \_\_equal(x: Int, y: [FixPt\[](#page-26-3)S,I,F]): [Bit](#page-26-1)
- def \_\_equal(x: Int, y: [FltPt\[](#page-31-0)G,E]): [Bit](#page-26-1)
- def \_\_equal(x: [FixPt\[](#page-26-3)S,I,F], y: Int): [Bit](#page-26-1)
- def \_\_equal(x: [FltPt\[](#page-31-0)G,E], y: Int): [Bit](#page-26-1)
- def \_\_equal(x: Long, y: [FixPt\[](#page-26-3)S,I,F]): [Bit](#page-26-1)
- def \_\_equal(x: Long, y: [FltPt\[](#page-31-0)G,E]): [Bit](#page-26-1)
- def \_\_equal(x: [FixPt\[](#page-26-3)S,I,F], y: Long): [Bit](#page-26-1)
- def \_\_equal(x: [FltPt\[](#page-31-0)G,E], y: Long): [Bit](#page-26-1)
- def \_\_equal(x: Float, y: [FixPt\[](#page-26-3)S,I,F]): [Bit](#page-26-1)
- def \_\_equal(x: Float, y: [FltPt\[](#page-31-0)G,E]): [Bit](#page-26-1)
- def \_\_equal(x: [FixPt\[](#page-26-3)S,I,F], y: Float): [Bit](#page-26-1)
- def \_\_equal(x: [FltPt\[](#page-31-0)G,E], y: Float): [Bit](#page-26-1)
- def \_\_equal(x: Double, y: [FixPt\[](#page-26-3)S,I,F]): [Bit](#page-26-1)
- def \_\_equal(x: Double, y: [FltPt\[](#page-31-0)G,E]): [Bit](#page-26-1)
- def \_\_equal(x: [FixPt\[](#page-26-3)S,I,F], y: Double): [Bit](#page-26-1)
- def \_\_equal(x: [FltPt\[](#page-31-0)G,E], y: Double): [Bit](#page-26-1)

def abs(x: [FixPt\[](#page-26-3)S,I,F]): [FixPt\[](#page-26-3)S,I,F]

def abs(x: [FltPt\[](#page-31-0)G,E]): [FltPt\[](#page-31-0)G,E]

def abs\_fix(x: [FixPt\[](#page-26-3)S,I,F]): [FixPt\[](#page-26-3)S,I,F]

def abs\_flt(x: [FltPt\[](#page-31-0)G,E]): [FltPt\[](#page-31-0)G,E]

def add\_fix(x: [FixPt\[](#page-26-3)S,I,F], y: [FixPt\[](#page-26-3)S,I,F]): [FixPt\[](#page-26-3)S,I,F]

def add\_flt(x: [FltPt\[](#page-31-0)G,E], y: [FltPt\[](#page-31-0)G,E]): [FltPt\[](#page-31-0)G,E]

def and\_bit(x: [Bit,](#page-26-1) y: [Bit\)](#page-26-1): [Bit](#page-26-1)

def and\_fix(x: [FixPt\[](#page-26-3)S,I,F], y: [FixPt\[](#page-26-3)S,I,F]): [FixPt\[](#page-26-3)S,I,F]

def div\_fix(x: [FixPt\[](#page-26-3)S,I,F], y: [FixPt\[](#page-26-3)S,I,F]): [FixPt\[](#page-26-3)S,I,F]

def div\_flt(x: [FltPt\[](#page-31-0)G,E], y: [FltPt\[](#page-31-0)G,E]): [FltPt\[](#page-31-0)G,E]

def eql\_fix(x: [FixPt\[](#page-26-3)S,I,F], y: [FixPt\[](#page-26-3)S,I,F]): [Bit](#page-26-1)

def eql\_flt(x: [FltPt\[](#page-31-0)G,E], y: [FltPt\[](#page-31-0)G,E]): [Bit](#page-26-1)

def exp(x: [FltPt\[](#page-31-0)G,E]): [FltPt\[](#page-31-0)G,E]

def exp\_flt(x: [FltPt\[](#page-31-0)G,E]): [FltPt\[](#page-31-0)G,E]

def leq\_fix(x: [FixPt\[](#page-26-3)S,I,F], y: [FixPt\[](#page-26-3)S,I,F]): [Bit](#page-26-1)

def leq\_flt(x: [FltPt\[](#page-31-0)G,E], y: [FltPt\[](#page-31-0)G,E]): [Bit](#page-26-1)

def log(x: [FltPt\[](#page-31-0)G,E]): [FltPt\[](#page-31-0)G,E]

def log\_flt(x: [FltPt\[](#page-31-0)G,E]): [FltPt\[](#page-31-0)G,E]

def lsh\_fix(x: [FixPt\[](#page-26-3)S,I,F], y: [FixPt\[](#page-26-3)S,I,B0]): [FixPt\[](#page-26-3)S,I,F]

def lt\_fix(x: [FixPt\[](#page-26-3)S,I,F], y: [FixPt\[](#page-26-3)S,I,F]): [Bit](#page-26-1)

def lt\_flt(x: [FltPt\[](#page-31-0)G,E], y: [FltPt\[](#page-31-0)G,E]): [Bit](#page-26-1)

def mod\_fix(x: [FixPt\[](#page-26-3)S,I,B0], y: [FixPt\[](#page-26-3)S,I,B0]): [FixPt\[](#page-26-3)S,I,B0]

def mul\_fix(x: [FixPt\[](#page-26-3)S,I,F], y: [FixPt\[](#page-26-3)S,I,F]): [FixPt\[](#page-26-3)S,I,F]

def mul\_flt(x: [FltPt\[](#page-31-0)G,E], y: [FltPt\[](#page-31-0)G,E]): [FltPt\[](#page-31-0)G,E]

def neg\_fix(x: [FixPt\[](#page-26-3)S,I,F]): [FixPt\[](#page-26-3)S,I,F]

def neg\_flt(x: [FltPt\[](#page-31-0)G,E]): [FltPt\[](#page-31-0)G,E]

def neq\_fix(x: [FixPt\[](#page-26-3)S,I,F], y: [FixPt\[](#page-26-3)S,I,F]): [Bit](#page-26-1)

def neq\_flt(x: [FltPt\[](#page-31-0)G,E], y: [FltPt\[](#page-31-0)G,E]): [Bit](#page-26-1)

def not\_bit(x: [Bit\)](#page-26-1): [Bit](#page-26-1)

def or\_bit(x: [Bit,](#page-26-1) y: [Bit\)](#page-26-1): [Bit](#page-26-1)

def or\_fix(x: [FixPt\[](#page-26-3)S,I,F], y: [FixPt\[](#page-26-3)S,I,F]): [FixPt\[](#page-26-3)S,I,F]

def pow(x: T, y: Int)(implicit ev0: Arith[T]): T

def rsh\_fix(x: [FixPt\[](#page-26-3)S,I,F], y: [FixPt\[](#page-26-3)S,I,B0]): [FixPt\[](#page-26-3)S,I,F]

def sqrt(x: [FltPt\[](#page-31-0)G,E]): [FltPt\[](#page-31-0)G,E]

def sqrt\_flt(x: [FltPt\[](#page-31-0)G,E]): [FltPt\[](#page-31-0)G,E]

def sub\_fix(x: [FixPt\[](#page-26-3)S,I,F], y: [FixPt\[](#page-26-3)S,I,F]): [FixPt\[](#page-26-3)S,I,F]

def sub\_flt(x: [FltPt\[](#page-31-0)G,E], y: [FltPt\[](#page-31-0)G,E]): [FltPt\[](#page-31-0)G,E]

def xnor\_bit(x: [Bit,](#page-26-1) y: [Bit\)](#page-26-1): [Bit](#page-26-1)

def xor\_bit(x: [Bit,](#page-26-1) y: [Bit\)](#page-26-1): [Bit](#page-26-1)

def zero()(implicit ev0: Num[T]): T

# <span id="page-42-0"></span>**7.3 ForgeArrayAPI**

<auto-generated stub>

### <span id="page-42-1"></span>**7.3.1 Related methods**

def \_\_equal(x: [ForgeArray\[](#page-34-0)T], y: [ForgeArray\[](#page-34-0)T])(implicit ev0: Order[T]): [Bit](#page-26-1)

# <span id="page-42-2"></span>**7.4 DHDLMisc**

#### <span id="page-42-3"></span>**7.4.1 Related methods**

def param(name: String, default: T): T

Creates a design parameter with the given name and default value

# <span id="page-42-4"></span>**7.5 Nosynth**

<auto-generated stub>

#### <span id="page-42-5"></span>**7.5.1 Related methods**

def Accel(x: => Unit): Unit

def \_\_ifThenElse(x: Boolean, y: => T, z: => T): T

def \_\_whileDo(x: => Boolean, y: => Unit): Unit

def assert(x: [Bit\)](#page-26-1): Unit

def getArg(x: [Reg\[](#page-12-0)T]): T

def getMem(x: [OffChipMem\[](#page-11-1)T]): [ForgeArray\[](#page-34-0)T]

def println(x: Any): Unit

def println(): Unit

def setArg(x: [Reg\[](#page-12-0)T], y: T): Unit

def setArg(x: [Reg\[](#page-12-0)T], y: Int): Unit

def setArg(x: [Reg\[](#page-12-0)T], y: Long): Unit

def setArg(x: [Reg\[](#page-12-0)T], y: Float): Unit

def setArg(x: [Reg\[](#page-12-0)T], y: Double): Unit

def setMem(x: [OffChipMem\[](#page-11-1)T], y: [ForgeArray\[](#page-34-0)T]): Unit

# <span id="page-43-0"></span>**7.6 Rand**

Unsynthesizable group of operations for generating random data for testing

### <span id="page-43-1"></span>**7.6.1 Related methods**

def random(x: A): A

Returns a uniformly distributed random value of type A with the given maximum value

```
def random(x: Int): A
```

```
def random(x: Long): A
```
def random(x: Float): A

def random(x: Double): A

def random(): A

Returns a uniformly distributed random value of type A. Fixed point types are unbounded, while floating point types are between 0 and 1

# <span id="page-43-2"></span>**7.7 Tpes**

<auto-generated stub>

#### <span id="page-44-0"></span>**7.7.1 Implicit methods**

def bit\_to\_boolean(x: [Bit\)](#page-26-1): Boolean

def scala\_boolean\_to\_bit(x: Boolean): [Bit](#page-26-1)

def scala\_float\_to\_fltpt(x: Float): [Flt](#page-31-0)

def scala\_int\_to\_fixpt(x: Int): [SInt](#page-26-3)

def stage int to fixpt(x: Int): [SInt](#page-26-3)

#### <span id="page-44-1"></span>**7.7.2 Related methods**

def bit(x: Boolean): [Bit](#page-26-1)

def bit\_to\_bool(x: [Bit\)](#page-26-1): Boolean

def bit\_to\_string(x: [Bit\)](#page-26-1): [String](#page-35-0)

def cast\_fixpt\_to(x: [FixPt\[](#page-26-3)S,I,F]): R

def cast\_fltpt\_to(x: [FltPt\[](#page-31-0)G,E]): R

def cast\_string\_to(x: [String\)](#page-35-0): R

def fixPt(x: T)(implicit ev0: Numeric[T]): [FixPt\[](#page-26-3)S,I,F]

def fix\_to\_int(x: [FixPt\[](#page-26-3)S,I,B0]): Int

def fixpt\_to\_string(x: [FixPt\[](#page-26-3)S,I,F]): [String](#page-35-0)

def fltPt(x: T)(implicit ev0: Numeric[T]): [FltPt\[](#page-31-0)G,E]

def fltpt\_to\_string(x: [FltPt\[](#page-31-0)G,E]): [String](#page-35-0)

def int\_to\_fix(x: Int): [FixPt\[](#page-26-3)S,I,B0]

def lift\_to(x: T)(implicit ev0: Numeric[T]): R

def string\_to\_fixpt(x: [String\)](#page-35-0): [FixPt\[](#page-26-3)S,I,F]

def string\_to\_fltpt(x: [String\)](#page-35-0): [FltPt\[](#page-31-0)G,E]